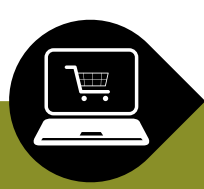

# **COMMERCE & DONNÉES PERSONNELLES**

# Parrainage et jeux concours

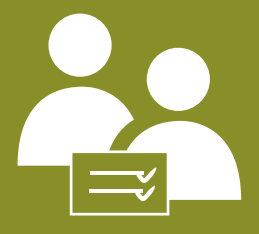

Pour recruter de nouveaux prospects et fidéliser leurs clients, les professionnels proposent régulièrement des opérations de parrainage et organisent des jeux concours. Ces pratiques sont possibles sous réserve de respecter différentes règles.

# Le parrainage

# Comment ça fonctionne?

Les opérations de parrainage consistent à demander à une personne de renseigner les coordonnées d'un tiers (proches ou contacts) susceptible d'être intéressé par une offre commerciale, un article de presse ou une annonce en ligne par exemple.

# Quelles sont les règles ?

Le destinataire du message doit être informé de l'identité de son parrain lorsqu'il est contacté par l'entreprise. Les données du parrainé ne peuvent être utilisées qu'une seule fois: pour lui adresser l'offre commerciale, l'article de presse ou l'annonce suggéré par le parrain.

L'entreprise ne pourra conserver les données du parrainé pour lui adresser d'autres messages que si elle a obtenu son consentement exprès.

#### **Exemple de formulation**

«M. X nous a communiqué vos coordonnées. Grâce à lui, vous pouvez bénéficier d'une offre exceptionnelle: "Message commercial". Si vous souhaitez recevoir de nouveaux messages de notre part sur nos produits et services, merci de cocher cette case Pour recevoir des messages de nos partenaires, cocher cette case  $\Box$  »

# Les jeux concours

# Comment ça fonctionne?

L'organisation de jeux concours permet à la fois de divertir les participants, tout en promouvant une marque ou un produit. C'est une pratique courante utilisée par les entreprises qui souhaitent attirer de nouveaux prospects.

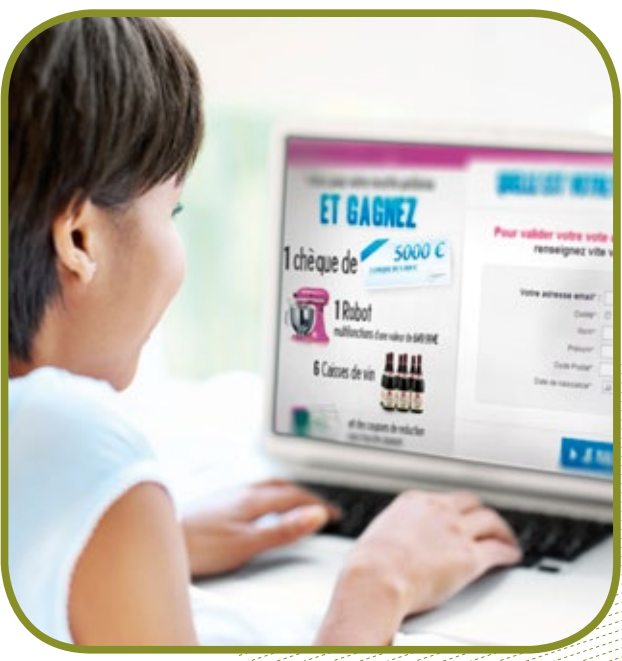

#### 销销销

# Quelles sont les règles ?

L'internaute doit pouvoir participer à un jeu concours sans être obligé de recevoir de la prospection.

• Les informations recueillies concernant le joueur ne peuvent être utilisées que dans le cadre du jeu et la remise du lot. Les coordonnées électroniques du participant ne peuvent pas être utilisées à des fins publicitaires, sauf consentement exprès de sa part.

• Le responsable du fichier doit reproduire les mentions «informatiques et libertés» sur le formulaire de participation au jeu-concours et remettre au participant le règlement du jeu concours dans lequel figurera une rubrique «vie privée».

• Le consentement préalable doit être recueilli par un moyen simple et gratuit, comme une case à cocher par exemple. Pour que le consentement soit valide, la case ne doit pas être «pré-cochée».

Le recueil du consentement ne peut être dilué dans l'acceptation des conditions générales.

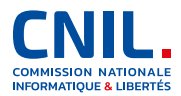

# Les utilisations à exclure

• Les coordonnées du «parrainé» ne doivent pas être conservées à l'issue de l'opération de parrainage, sauf consentement exprès de sa part.

• Il ne faut pas conditionner la participation à un jeu concours, l'obtention de chances supplémentaires et, de manière générale, la fourniture d'un service, à la réception de messages publicitaires.

#### **Formulations**

#### **Ce qu'il ne faut pas faire**

 $\Box$  l'accepte de participer au jeu concours et de recevoir des offres par mél de la part de la société Y.

#### **Ce qu'il faut faire**

□ J'accepte les conditions du jeu concours.

 $\Box$  J'accepte de recevoir des offres commerciales de la société Y.

# Quelles garanties ?

• **Des destinataires précis :** Seules les personnes habilitées au sein de la société concernée, (par exemple: les personnes chargées du service marketing), peuvent accéder aux informations concernant les personnes parrainées ou participant au jeu concours.

• **La sécurité:** Pour éviter notamment que des personnes non autorisées accèdent aux informations, il est impératif de prendre des mesures de sécurité.

Par exemple, l'accès aux données doit se faire avec un identifiant et un mot de passe individuels.

• **Une durée de conservation limitée:** Les données relatives à un prospect non-client peuvent être conservées pendant trois ans à compter de leur collecte ou du dernier contact.

• **Les droits des personnes :** les parrainés et les participants au jeu concours disposent d'un droit d'accès et de rectification aux informations les concernant. Les modalités concrètes d'exercice de ces droits doivent figurer sur le formulaire de collecte.

#### **Exemple de formulation**

Ces informations font l'objet d'un traitement informatique dont la finalité est... Les destinataires des données sont...

Conformément à la loi du 6 janvier 1978 modifiée, vous pouvez obtenir une copie de vos données et les rectifier en nous adressant un courrier accompagné d'une copie d'une pièce d'identité à : Société X... Service Y...

## Quelles formalités CNIL?

Les fichiers de gestion de la clientèle et des prospects, y compris issus de sites d'e-commerce, peuvent faire l'objet d'une déclaration de conformité à la norme n°48 (déclaration simplifiée) Les dispositifs qui n'entrent pas dans le cadre de cette norme doivent faire l'objet d'une déclaration normale.

Si la société qui a créé le traitement a désigné un Correspondant Informatique et Libertés (CIL), celui-ci doit seulement noter le dispositif dans son registre quand il relève de la déclaration.

## Quels recours ?

Si, dans un délai de deux mois après la demande, la société ne prend pas en considération le droit d'opposition des personnes, un recours est possible auprès:

• **du service des plaintes de la CNIL,**

• **de l'association «Signal Spam»** (www.signal-spam.fr), plate-forme nationale de lutte contre le spam,

• **de la direction départementale de la concurrence,**

**de la consommation et de la répression des fraudes,**

• **du procureur de la République**.

## Textes de référence

- [La loi du 6 janvier 1978](http://www.legifrance.gouv.fr/affichTexte.do?cidTexte=JORFTEXT000000886460)
- **Le code pénal:**

[Articles 226-1](http://www.legifrance.gouv.fr/affichCode.do?idArticle=LEGIARTI000006417929&idSectionTA=LEGISCTA000006165309&cidTexte=LEGITEXT000006070719&dateTexte=20090620) et suivants (protection de la vie privée). [Articles 226-16](http://www.legifrance.gouv.fr/affichCode.do?idSectionTA=LEGISCTA000006165313&cidTexte=LEGITEXT000006070719) et suivants (atteintes aux droits des personnes résultant des traitements informatiques).

- **Le code de la consommation:** [Article L121-20-5](http://www.legifrance.gouv.fr/affichCodeArticle.do?idArticle=LEGIARTI000006292061&cidTexte=LEGITEXT000006069565&dateTexte=20051130)
- **Le code des postes et des communications électroniques:** [Articles L34-5 et R10-1](http://www.legifrance.gouv.fr/affichCodeArticle.do%3Bjsessionid=7DF1B2E9AEB1267295A056BCF2903636.tpdjo11v_2?idArticle=LEGIARTI000006465787&cidTexte=LEGITEXT000006070987&dateTexte=20081119)
- **Avis des «Cnil» européennes:** Avis G29 15/2011 du
- 13 [juillet 2011 sur la définition du consentement](http://ec.europa.eu/justice/data-protection/article-29/documentation/opinion-recommendation/files/2011/wp187_fr.pdf)
- **Délibération de la CNIL:**  [Norme simplifiée n°48](http://www.cnil.fr/documentation/deliberations/deliberation/delib/184/)

## Voir aussi...

- [Guide pratique «La pub si je veux»](http://www.cnil.fr/fileadmin/documents/Guides_pratiques/CNIL_Guide_pub.pdf)
- [Prospecter dans le respect de la loi](http://www.cnil.fr/les-themes/conso-pub-spam/prospection-les-regles/)
- [Halte au spam](http://www.cnil.fr/les-themes/conso-pub-spam/halte-au-spam/)
- [Code de déontologie marketing direct](http://www.cnil.fr/fileadmin/documents/approfondir/textes/deontologie/FEVAD-M_direct.pdf)

#### **Contact CNIL**

Pour plus d'informations, consultez la rubrique « Besoin d'aide » sur www.cnil.fr. Vous pouvez également appeler la permanence juridique de la CNIL au 01 53 73 22 22, du lundi au vendredi de 10h à 12h et de 14h à 16h.

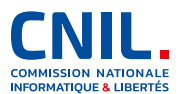